[Manually](http://thedocs2015.ozracingcorp.com/go.php?q=Manually Install Npm Module) Install Npm Module >[>>>CLICK](http://thedocs2015.ozracingcorp.com/go.php?q=Manually Install Npm Module) HERE<<<

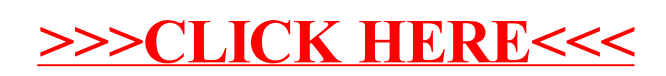